# The package indextools<sup>\*</sup>

# Maïeul Rouquette† from Enrico Gregorio's work

[5.1.2 Class](#page-11-0) memoir . . . 12

# Contents

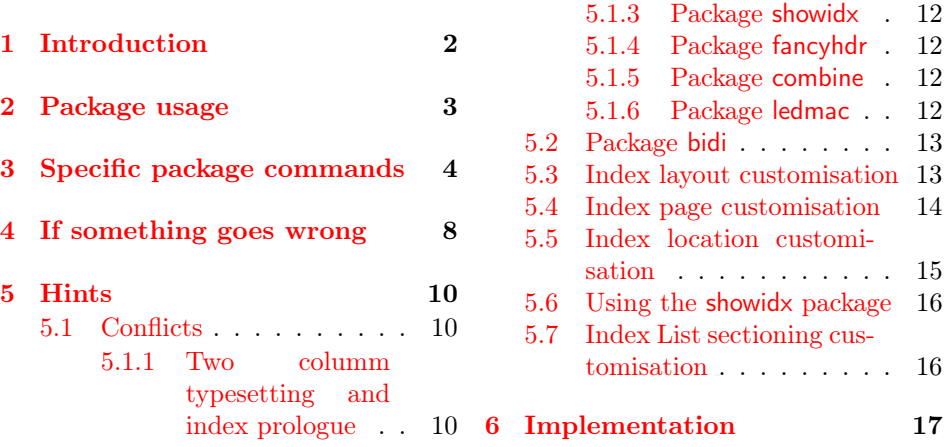

#### Abstract

This package is a fork of the imakeidx package. The original authors of imakeidx were Claudio Beccari and Enrico Gregorio; the first author withdrew his availability as a maintainer in 2013. The second author declined some upgrade suggestions to remove some incompatibilities with certain packages that are particularly important with critical editions dealing with languages that are being written from right to left. Therefore this fork, named indextools, was created by Maïeul Rouquette, who acknowledges the work of the two preceding authors thanking them for the excellent package they created; nevertheless this fork was necessary in order to let other users benefit from its functionalities very useful in the field of humanities.

We hope that one day, only one package will be provided. The differences with the imakedix are:

- the name;
- the compatibility with package bidi;
- this documentation.

<sup>∗</sup>Version number v1.4; last revision 2015/01/23. †maieul at maieul dot net

This package replaces and extends the functionalities of imakeidx, therefore it MUST not be loaded at the same time as imakeidx. Some controls are implemented to avoid these situations; if loading of indextools is required after imakeidx is already loaded, it does not get loaded; at the same time, if it gets loaded, it sets a suitable macro so that imakeidx can't be loaded after indextools.

This package exploits the \write18 facility of modern TEX system distributions that allows to run system commands while typesetting a document written with the LAT<sub>EX</sub> mark up. By so doing, the index or indices, that are usually typeset at the very end of the document, are possibly split and sorted so as to include them in the document itself. This process has some minor limitations: it's impossible to start an index before all other pages have been ejected.

For support, please open issues on:

<https://github.com/maieul/indextools>

# <span id="page-1-0"></span>1 Introduction

It's been some years now that the typesetting engine of the T<sub>E</sub>X system is just pdftex; the original Knuthian tex is still corrected by D. E. Knuth himself, but is frozen, according to his will; it is still distributed by every TEX distribution, but in practice pdftex, xetex or luatex are the most used interpreters and typesetting engines of most macro packages.

This program *pdftex* was originally born with the facility of producing either a pdf output file, as its name suggests, or a dvi file. Since then it has been enriched with many upgrades, also with regard to the evolution of the PDF language itself. It also incorporates the extensions of  $\varepsilon$ -T<sub>E</sub>X and has the ability to open a shell so as to run system commands with their arguments. The same is true for xetex and luatex.

This facility, since the TEX Live 2010 distribution, is official, but is sort of restricted, in the sense that the T<sub>E</sub>X system configuration file contains a list of "safe" system commands that can be run by *pdftex*; presently the only program relevant for this package is makeindex. This precaution is necessary in order to avoid running malicious code. Other programs can be run, though, but it's necessary to expressly tell pdftex that it can do so; this authorisation is given by means of a suitable program option, as explained below.

This package will exploit this facility in order to run a perl script that is capable of splitting a raw index file into different chunks and to run the makeindex or xindy TEX system programs so as to sort and format the index entries according to a specified index style file. Once the shell is terminated, the typesetting program resumes its work and possibly prints the various formatted indices produced in previous steps. In this way the document indices are always synchronous with their document and no further typesetting runs are necessary.

In order to reach this goal, it is necessary that at least the restricted write18 facility is enabled; if the TEX distribution in use does not enable this restricted feature by default, it is necessary to enable the typesetting engine to run such facility; depending on the distribution and the shell editor that is being used to work on a specific document, it is necessary to add --shell-escape (or --enable-write18 for MiKTEX) to the command with which the typesetting program is launched, possibly through the shell editor. This applies to all three *pdftex*, xetex, and *luatex* typesetting engines.

If Lual $\frac{1}{2}$ T<sub>EX</sub> is used and *luatex* is version 0.42 to 0.66, it's impossible to distinguish whether the restricted shell escape is active or not, so the automatic procedure will be tried anyway, unless disabled with the noautomatic package option. With version 0.68 or later, the behaviour is the same as with the other engines.

# <span id="page-2-0"></span>2 Package usage

This package is invoked as usual by means of a \usepackage command:

 $\text{uses}[*options*$ ]{indextools}

The available  $\langle options \rangle$  consist in a comma separated list of the following options:

- makeindex in order to use the makeindex sorting and formatting engine; this option is the default and is mutually exclusive with the next option.
- xindy in order to use the *xindy* sorting and formatting engine; texindy is an alias for xindy and actually it's the script texindy which is called by this package. Nevertheless if the real xindy is desired, in order to avoid the settings made up by texindy, so as to add xindy the command line specific settings, it is possible to specify the option truexindy; the user is then responsible to set up the xindy engine with the suitable command line options.
- noautomatic disables the automatic splitting of the raw index files and running of the system programs; this option might be used to save time when one knows for sure that the index files are already OK and do not need to be refreshed. Actually the time spent in splitting, sorting and formatting is so short that this option might be useful only when very lengthy indices are being processed.
- nonewpage inhibits the new page command to be issued when using an article type document class and multiple indices are being typeset. We don't see why someone would use multiple indices in an article (except possibly for package documentations, which usually provide a macro index and a list of changes).
- quiet suppresses all messages about manual index processing.
- original uses the class-provided theindex environment for typesetting the indices; it is implicitly set if the document class option twocolumn has been specified.

splitindex calls the *splitindex* script by Markus Kohm, which is included in every TEX Live distribution since 2009. With this option all index entries, which are written in one raw index file, are successively split into all the requested index files; in this way there is virtually no limit on the number of indices that is possible to create for a particular document.

The last described option deserves an explanation. LATEX can write on a limited number of files during a run, and some of these *output streams* are already reserved (among these: aux files, toc files, lof files, lot files, plus several other ones). When more than one index is produced, there's the risk to run off the number of writable files, because normally indextools reserves an output stream for each index. So the splitindex option comes to rescue: with it only one raw index file is written out. At the first \printindex command, the program splitindex is called; it splits the large index file into as many parts as the number of requested indices; after this, make index or xindy can do their job. In this way only one output stream is needed during the L<sup>AT</sup>FX run.

When should you apply this option, then? With one index it's useless, you should begin to consider it for two or more indices and definitely use it if you get the error message

! No room for a new \write

Apart from this case, with or without it, the results are the same. See section [4](#page-7-0) to see what files are written during the LAT<sub>E</sub>X run with or without the option.

# <span id="page-3-0"></span>3 Specific package commands

As it is customary when just one index is produced, the standard LAT<sub>EX</sub> facilities, i.e. the commands \makeindex, \index, and \printindex must be used. This package redefines them so as to produce multiple indices and defines some other commands. The first three of the following commands may be used only in the preamble.

\makeindex with the syntax:

 $\mathcal{K}[\langle key-values\rangle]$ 

where  $\langle key-values \rangle$  is a comma separated list of key-value assignments of the form: key=value; the available keys are the following:

name is the symbolic name for an index; if this key is not specified, it defaults to the value of the  $\iota$  jobname control sequence, in other words the name of the current main .tex file, i.e., the file that \inputs and/or \includes all the files of the complete document. This symbolic name is necessary only when doing multiple indices and is used with the \index command to point to the right index. Example: name=nameidx

- title is the title that is typeset at the beginning of the specific index; if not specified, the \indexname value is used. Example: title=Index of names.
- program is the name of the system program that is used to sort and format an index; valid choices are makeindex, xindy, or texindy, plus truexindy. If not specified the program specified among the package options is used. If no option is specified, makeindex is used. In order to use xindy, it's necessary to call pdflatex with the shell escape command line option. Example: program=xindy.
- options is the list of options to be passed to the sorting and formatting program; this list is a balanced text of program options, separated with the syntax required by the sorting and formatting program. For example, in order to use a different makeindex sorting and formatting style mystyle.ist and avoiding any message in the screen output, write options=-s mystyle.
- noautomatic is a boolean key that defaults to false; you can set it to true by simply listing its key in the key-value list, without necessarily specifying the =true part. If specified the index sorting program won't be called during the typesetting run for this particular index.
- intoc is a boolean variable that defaults to false; if you want to set it true you must simply list this key in the key-value list, with no need of specifying the =true part. By setting this key to true an entry for this particular index is put in the table of contents.
- columns accepts an integer representing the number of columns in the index; this is silently ignored if the original or the twocolumn options are set; the number can even be 1. Example: columns=3
- columnsep accepts a dimension representing the separation between index columns; the default is 35 pt as in the standard classes. Example: columnsep=15pt
- columnseprule is a boolean option; if it is set, a rule will appear between the index columns.

\indexsetup with the syntax:

 $\infty$ indexsetup{ $\langle key-values\rangle$ }

where again  $\langle key-values \rangle$  is a comma separated list of key=value assignments; the available keys are:

level whose acceptable values are sectioning commands such as \chapter or \chapter\*. Actually any command with an argument will do and will receive the index title as its argument. The default is \chapter\* or, if the class doesn't provide chapters, \section\*. If you specify \chapter so as to override the default starred command \chapter\*, the index

title goes directly to the table of contents; in this case do not specify the intoc option.

- toclevel whose acceptable value is a sectioning command name such as section to indicate the level at which we want the indices appear in the table of contents.
- noclearpage is a boolean option; when set, no \clearpage will be issued between indices. You might want to set it in order to have a 'chapter of indices'; in this case you are responsible for setting the right value of the above keys. For example

```
\indexsetup{level=\section*,toclevel=section,noclearpage}
...
\chapter*{Indices}
```

```
\printindex
\printindex[names]
\printindex[objects]
```
See more on this subject in section [5](#page-9-0)

- firstpagestyle whose acceptable value is a page style, default plain. You might want to set it to empty or some other page style defined by the class or by yourself. This keyword is disabled when the package fancyhdr is loaded; any definition or choice of page styles must be done before typesetting the indices.
- headers which takes two values: the left and right marks. You might want to use this for disabling automatic uppercasing, by saying, for example, headers={\indexname}{\indexname}; notice that these values should always be a pair of balanced braced texts. Don't use these keys if you use fancyhdr.
- othercode whose acceptable value is arbitrary TFX code that will be executed at the beginning of index entries typesetting. For example you might want to change here the setting of **\parskip**.
- \splitindexoptions must have as its argument the command line option to splitindex; this might be necessary on some systems. The default is -m "", because we want it only for splitting the large index file into its components which are later processed by this package. See the *splitindex* documentation for other options.
- \index with the syntax:

\index[ $\langle name \rangle$ ]{ $\langle entry \rangle$ }

inserts  $\langle entry \rangle$  in the raw index file named  $\langle name \rangle$ ; if only one raw index file is being built in order to split it in different index files by means of splitindex, the  $\langle entry \rangle$  is listed in the specific slit index file with name  $\langle name \rangle$ ; if no name is specified, this  $\langle entry \rangle$  is added to the default index with name \jobname. The  $\langle entry \rangle$  should be written according to the particular syntax of the sorting and formatting program.

\indexprologue with the syntax:

\indexprologue[ $\langle spacing \rangle$ ]{ $\langle text \rangle$ }

is used to define some  $\langle text \rangle$  to go between the index header and the entries; the  $\langle spacing \rangle$  should be a vertical space command such as  $\varepsilon$  \vspace{36pt} (default is \bigskip), controlling the spacing between the prologue and the index proper. The command affects only the next index produced by \printindex and is best placed just before this command. Please read ahead for further information on the use of this command.

\printindex with the syntax:

```
\prime<sup>1</sup>)]
```
is used to typeset the particular index named  $\langle name \rangle$ ; if no optional argument is specified, the default index with name \jobname.ind is typeset. Actually this command activates all the mechanism of closing the output to the raw index file, shelling out, possibly calling the splitindex script in order to divide the single raw file generated by the typesetting engine into distinct raw files according to the default or specified  $\langle name \rangle$ s for each index, calling the sorting and formatting program on each of these split raw files (unless inhibited by a *noautomatic* option; in which case a warning is issued in order to remember the typesetter that this particular index has not been processed), producing the sorted and formatted .ind files, and eventually inputs and typesets these formatted files. Deep breath.

Let's see an example. The sequence of commands

```
...
\usepackage{indextools}
...
\makeindex[title=Concept index]
\makeindex[name=persons,title=Index of names,columns=3]
...
\begin{document}
...
...relativity\index{relativity}...
...
... Einstein\index[persons]{Einstein, Albert}...
...
And this is the end of the story.
\printindex
\indexprologue{\small In this index you'll find only
  famous people's names}
\printindex[persons]
\end{document}
```
will produce two indices. Entries for either index must be typed as shown above. The prologue will be printed (full text width) only in the "Index of names", which will be typeset in three columns.

When the original option is set, maybe implicitly because of twocolumn, \indexsetup and the keys columns, columnsep and columnseprule for \makeindex have no effect. Please read more on this matter further on.

# <span id="page-7-0"></span>4 If something goes wrong

Since indextools relies on good cooperation between package options and command line options for the LAT<sub>EX</sub> run, in some cases it may happen that the indices are not correctly built or built at all.

If you use only *makeindex* and T<sub>E</sub>X Live 2010 or later, then you shouldn't need anything special, since makeindex is among the safe programs allowed to be called during a IAT<sub>F</sub>X run, be it *latex, pdflatex, xelatex*, or *lualatex*.

When the options splitindex, xindy, texindy or truexindy are specified (globally or locally), the LATEX run should be called with the unrestricted --shell-escape (which is --enable-write18 for MiKT<sub>EX</sub>) typesetting program option or the noautomatic option should be specified when loading indextools.

Let's look at a couple of examples. In both we suppose that the document mybook.tex defines two indices through

```
\makeindex[...]
\makeindex[name=secondary,...]
```
where ... denotes possible options excluding name.

First of all we examine the case when indextools is called without splitindex. Two files called mybook.idx and secondary.idx will be written during the  $EFT$ TEX run. At the corresponding \printindex command, make index will act on each of them producing the files mybook.ind, mybook.ilg, secondary.ind and secondary.ilg. The .ind files contain the relevant theindex environments with alphabetised entries, while in the .ilg files makeindex will write its log. You can check in mybook.log whether the makeindex run has been executed by searching for a line

runsystem(makeindex <...>)...executed

where  $\langle \ldots \rangle$  stands for the rest of the command line in the particular case. If this line is not present, then *makeindex* has not been called; this happens when you didn't specify the shell escape command line option for the LAT<sub>EX</sub> run or the restricted shell escape is not active; also, of course, if you set the noautomatic option for the index.

When using *splitindex*, the situation is different. During the L<sup>A</sup>T<sub>E</sub>X run, only a large index file called mybook.idx file gets written; the first \printindex command will call splitindex (unrestricted shell escape must be active), which will produce the two partial index files mybook-mybook.idx and mybook-secondary.idx. These two files will be processed by makeindex producing the four files mybook-mybook.ind, mybook-mybook.ilg, mybook-secondary.ind and mybook-secondary.ilg. The line

| \makeindex<br>\makeindex[name=secondary]       |                                                            |                                                                                                    |
|------------------------------------------------|------------------------------------------------------------|----------------------------------------------------------------------------------------------------|
|                                                | without splitindex                                         | with splitindex                                                                                                    |
| $(at \begin{bmatrix} do cument \end{bmatrix})$ |                                                            |                                                                                                    |
|                                                | mybook.idx<br>secondary.idx                                | mybook.idx                                                                                                    |
| $(at \prime)$                                  |                                                            |                                                                                                    |
|                                                | mybook.ind<br>mybook.ilg<br>secondary.ind<br>secondary.ilg | mybook-mybook.idx<br>mybook-secondary.idx<br>mybook-mybook.ind<br>mybook-mybook.ilg<br>mybook-secondary.ind<br>mybook-secondary.ilg |

<span id="page-8-0"></span>Table 1: Files written during a L<sup>AT</sup>FX run

#### runsystem(splitindex <...>)...executed

in mybook.log will tell that the splitting has been done (see later on if this doesn't seem true). In table [1](#page-8-0) you can see what files are produced when the first two lines are in the preamble.

Everything is the same when using texindy for alphabetising, except that, by default, it doesn't write .ilg files. If you want them, add options=-t  $\langle name \rangle$ .ilg to the relevant \makeindex command, in our example it should be

```
\makeindex[...,options=-t mybook.ilg]
\makeindex[name=secondary,...,options=-t secondary.ilg]
```
The name of the .ilg file *must* be specified. Remember, though, that *xindy* .ilg files may turn out to be very large.

When something different from expected appears to take place, check also the time stamps of the produced files; if they are older than mybook.log, it means that they have not been written in the last run. The most common case is that you forgot to activate the shell escape feature (which is not necessary with TEX Live 2010 or later, provided you use only makeindex).

Another cause of malfunction might be a wrong option passed to *makeindex*, texindy or splitindex. For example, if you specify a style option for makeindex such as options=-s mystyle.ist and the style file is missing or its name is mistyped, the run of makeindex will result in mybook.log, but it will be aborted and the TEX program has no control over this process. In this case the .ilg and .ind files will not be produced and you can spot the problem by checking the time stamps. On some systems a message such as

```
Index file mystyle.ist not found
Usage: makeindex [-ilqrcgLT] [-s sty] [-o ind] [-t log] [-p num]
```
may appear on the screen, but often this window gets closed before you realize you have a problem. The time stamp is the best clue to detect such problems.

Shell hackers may be able to redirect the stderr stream to a file, but this requires skills that can't be explained here, because they require tens of different tricks, depending on what method is used to start a L<sup>AT</sup>EX run. From the command line, assuming bash, it would be something like

#### pdflatex --shell-escape mybook.tex 2>latex-errors

If shell hackers know a way to access the exit status of the called program, we'd be glad to implement a supplementary check.

## <span id="page-9-0"></span>5 Hints

Actually this package reaches two goals:  $(a)$  it typesets the indices of a specific document in just one run, and  $(b)$  it lets the author/typesetter produce documents with multiple indices.

### <span id="page-9-1"></span>5.1 Conflicts

#### <span id="page-9-2"></span>5.1.1 Two columm typesetting and index prologue

As it has been already mentioned, it is possible to use the command \indexprologue to write some text before the index proper gets typeset; an optional space may be used in place of the default one-line spacing between the index title, the prologue and the index body.

This facility relies on a particular feature of the multicols environment, that indextools uses to instruct the typesetting program to typeset the index with a specified number of balanced columns. The choice of multicols has been made because it balances the columns in the last page; the declaration \twocolum does not perform the same way, and, if used, it makes \printindex typeset the index in two-column mode with an unbalanced last column.

In the previous sections it has been clearly stated that any configuration of the way indextools typesets the indices is bypassed if the option original has been specified either explicitly or implicitly. It is implicitly specified if the option twocolumn is specified in the class declaration statement.

Why? Because if two column typesetting is desired for the whole document, it is not clear if the index has to be typeset in one column within each column of the document, or if it should be typeset in two column mode after a \onecolumn command is being issued; the results are not the same: with the former method the columns remain unbalanced, while the latter has balanced columns. Furthermore the \onecolum command forces a page break; without the \onecolumn command if the index is treated as a chapter, there is a page break, while if it is configured to be typeset as a section there is no forced page break. With this plethora of combinations we decided to avoid any configuration of the index typesetting and left the decision to the user. This requires the user to practice some ingenuity in order to obtain what he expects.

First of all the user shall not specify the twocolumn option to the class. Secondly the user asks for the use of indextools and sets up the single or multiple \makindex commands. thirdly he loads all other packages required for his document; possibly he uses also geometry in order to specify a specific page layout. He shall specify the \twocolumn declaration after the above has been completed, in any case after the indextools package has been loaded and the single or multiple \makeindex commands are configured.

A good example might be this one:

```
\documentclass[a4paper,11pt]{book}
\usepackage{indextools}
\indexsetup{level=\section*,toclevel=section,noclearpage}
\makeindex[title=Index of places,columns=1]
\twocolumn
\usepackage[T1]{fontenc}
\usepackage{lmodern}
\usepackage[italian,english]{babel}
\usepackage[utf8]{inputenc}
\usepackage[a4paper,margin={1in,1in},binding=3mm]{geometry}
\usepackage[english]{varioref}
\usepackage[hang]{caption}
\begin{document}
...
\indexprologue{This index lists all the residences where Lady Esther
lived during the time span described in the book.}
\printindex
\end{document}
```
In this way the index is typeset as a "section", not as a "chapter", in one column mode within the two column document style; the indicated prologue is typeset between the index title "Index of places" and the start of the index proper.

On the opposite the following code:

```
\documentclass[a4paper,11pt]{book}
\usepackage{indextools}
\makeindex[title=Index of places, columns=2]
\twocolumn
\usepackage[T1]{fontenc}
\usepackage{lmodern}
\usepackage[italian,english]{babel}
\usepackage[utf8]{inputenc}
\usepackage[a4paper,margin={1in,1in},binding=3mm]{geometry}
\usepackage[english]{varioref}
\usepackage[hang]{caption}
\begin{document}
...
\onecolumn
\indexprologue{This index lists all the residences where Lady Esther
lived during the time span described in the book.}
\printindex
```
#### \end{document}

produces an index typeset as a "chapter", starting on a new page; it is typeset in two balanced columns. The prologue is typeset where it should. The ingenious reader can experiment mixing the various settings used in these two examples in order to find out what benefits or disadvantages one can obtain with settings that are not physically impossible, but that may be aesthetically conflicting with one another.

#### <span id="page-11-0"></span>5.1.2 Class memoir

The first public version of this package was not compatible with the memoir class. Since version 1.1 it is; however, one has to keep in mind that all index processing is done with the methods of the present package, and not with memoir's; however the syntax used is the same and there should be no problem. There is an interaction between memoir and showidx that required special attention. See below about using showidx.

#### <span id="page-11-1"></span>5.1.3 Package showidx

Up to version 1.1 this package did not allow to use it together with the showidx package; now it is, provided that showidx is loaded before indextools. See below more information on using showidx.

#### <span id="page-11-2"></span>5.1.4 Package fancyhdr

When using package fancyhdr some inconveniences did show up; now we believe we have detected the causes and we implemented the necessary corrections<sup>[1](#page-11-5)</sup>.

#### <span id="page-11-3"></span>5.1.5 Package combine

Apparently there might be some conflicts with package combine, because this package redefines the contents of \jobname; we tried to control this behaviour, and made the necessary patches, but it is still necessary to load this package indextools before package combine.

#### <span id="page-11-4"></span>5.1.6 Package ledmac

Some users reported some conflicts with package ledmac; in order to mark with an italic 'n' the pages where the reference was made in one of the footnotes, it is necessary to use the package etoolbox and its command \pretocmd; actually it is not necessary to load etoolbox, because this indextools package provides for it:

```
...
\usepackage{letltxmacro}
\usepackage{indextools}
```
<span id="page-11-5"></span><sup>&</sup>lt;sup>1</sup>Thanks to Maïeul Rouquette who, before creating this fork, spotted the problems and suggested some patches.

```
...
\makeatletter
\LetLtxMacro\orig@@index\index
\newcommand\nindex[1]{\orig@@index{#1|innote}}
\newcommand\innote[1]{#1\textit{n}}
...
\makeindex[...]
...
\AtBeginDocument{%
    \pretocommand{\@footnotetext}{\let\index\nindex}{}{}
}
```
We did not apply this patch directly because we tried to avoid possible conflicts that might show up when loading other packages. Therefore we simply show what to do in case it might be necessary.

With the newer eledmac package there are no problems.

### <span id="page-12-0"></span>5.2 Package bidi

A strange conflict was discovered between packages imakeidx and bidi, in order to let hyperref redefine some internal macros so as to have index hyperlinks properly executed. This implies that the "index" package be loaded before hyperref; on the opposite bidi (for bidirectional writing, needed for typesetting Arabic and Hebrew scripts, among other ones) must be loaded after hyperref and redefines some hyper commands that have influence on the indexing package; therefore after loading bidi the previous redefinitions are lost. A solution was found by modifying the definition of the environment theindex and delaying its definition to the execution of \begin{document}. This is the main reason of this fork so that indextools may be loaded, as most packages normally do, before hyperref.

### <span id="page-12-1"></span>5.3 Index layout customisation

If you redefine yourself the theindex environment, please remember not to number the chapter or section that introduces the index if you ask for the intoc option; either use the commands \chapter\* or the \section\* respectively and the intoc option or don't use this option and redefine your theindex environment with numbered chapter or section commands, that will put the index titles directly into the table of contents. See below the effect of the \backmatter declaration. You may use the idxlayout package by Thomas Titz, which offers many functions for index typesetting customisation and is compatible with our package; remember to load idxlayout after indextools. This package has a similar function to our \indexprologue, called \setindexprenote; however idxlayout doesn't reset the index prologue, which must be declared anew or disabled with \noindexprenote before the next \printindex command. In any case take into serious consideration what is being said hereafter about customisation.

### <span id="page-13-0"></span>5.4 Index page customisation

The same, more or less, holds true if you customise your headings; indextools can deal with standard settings, but it generally cannot deal with personal styles and customisations. This is why if you load fancyhdr, some of the \indexsetup settings may be disabled.

When you make any kind of customisation, remember that there are several classes, or personal settings, or features that may render your customisation very difficult to handle. Typically:

- There are classes where the normal usable highest sectioning command, disregarding \part, is not \chapter, but \section; for example classes article, scrartcl.
- Sectioning commands come in two varieties: starred and unstarred; the former ones are not numbered and do not produce any entry in the headings and in the table of contents; the latter ones may behave differently according to the next item.
- There are some classes (for example book, scrbook, menoir,...) that have the special "sectioning" declarations \frontmatter, \mainmatter, and \backmatter which modify how the unstarred sectioning commands behave for what concerns the heading and the table of contents entries.

For what concerns indices, these are generally typeset at the document end. This means that the \backmatter declaration may be in force; in this case unstarred sectioning commands are not numbered but they produce normal headings and table of contents entries.

- Heading entries are used by the output routine paging algorithm in such a way as to extract the left or the right part from suitable "marks"; for the even (left) pages the required information is extracted from the \topmark or \firstmark, while for the odd (right) pages they are extracted from the \botmark. Generally speaking, the even page heading refers to \leftmark and odd page headings refer to \rightmark; these are the two commands that extract the correct part from the suitable marks. But when you use the headers option value, you specify two brace balanced strings that are loaded through \markboth as the left and right part of the current mark.
- The contents of the marks may be very varied; they are generally made up of two brace balanced strings, which in turn may contain other brace balanced strings that may be used in different ways by the selected page style and by the page style definitions of the macros \chaptermarks, \sectionmarks, and \subsectionmarks that may interfere with personal customisations.
- Remember also that things change in an obvious way when one side typesetting is chosen; all pages are treated as if they were odd ones; therefore any customisation must take into account also this aspect.

The above list has not been written down for discouraging customisations of any kind: simply it recalls what must be taken care of in order to create one's customisation in a proper way.

The above list explains why we disabled the commands tied to the \indexsetup keys *headings* and *firstpagestyle* when package fancy dr is being used; you may even set up these keys, but if the fancyhdr package has been loaded, we disable their action; this implies that any fancy customisation must be done before starting to print any index.

The intoc option must also be used with care, as well as the starred or unstarred sectioning commands for the *level* and *toclevel* option values. They must be chosen according to what the possible \backmatter declaration sets up, in order to avoid double entries in the table of contents; the \backmatter settings may also influence the way heading information is being used, and this makes it even more stringent to set up any index page style customisation before starting to print any index.

Therefore if by chance you get double entries into the table of contents, eliminate the intoc option from your calls; your class, packages, and settings are already taking care of it.

The package to cobibind should be loaded with the *noindex* option, otherwise it would interfere with our redefinition of theindex.

If you redefine your theindex environment by means of other packages, pay attention that these redefine a real theindex environment with this very name; if they create an environment with a different name, indextools can't take care of the indices production (in particular the TFX system program *makeindex* creates a sorted and formatted .ind file that refers explicitly to the theindex environment), and it can't take care of the table of contents entry and of the position of the hyper link anchors needed to navigate your document by means of hyper links.

#### <span id="page-14-0"></span>5.5 Index location customisation

Some packages might want to use the facilities of indextools to offer customised index commands, where the entry location is not expressed by a page number, but by an other reference value (for example: line number, entry number, etc.).

These packages may use the low-level command \indtl@wrindexentry which takes three arguments:

- 1. The index name.
- 2. The entry.
- 3. The location number.

For example \indtl@wrindexentry{names}{Charles}{26} adds to the index names the value Charles with the location reference 26.

In simpler words, the new command \indtl@wrindexentry is of interest mainly to package and class authors; it is not to be used by the "normal" user, who, on the opposite, if interested in referencing the index entries on some location counter different from the page one, is urged to refer to the classes and packages that implement this facility; eledmac should be one of these packages. Matter of fact this addition to the indextools package was contributed by Maïeul Rouquette, the author and maintainer of eledmac.

### <span id="page-15-0"></span>5.6 Using the showidx package

If you want to make use of the showidx facilities, remember to load that package before indextools; remember also to disable or comment out the call to showidx when you typeset the final version of your document. This constraint is due to the fact that showidx redefines several internal commands, some of which have to receive the indextools definition in order to perform as described in this documentation.

At the same time if the memoir class is being used, remember that this class simulates the showidx package and has its own commands to enable or disable the printing of the index entries into the margin of the document; the default setting is with the \hideindexmarks command in force; but if the user wants to write his index entries in the margin he has to issue the declaration \showindexmarks just after begin document, in any case before the part of the source file(s) he wants to be marked with the index entries in the margin.

#### <span id="page-15-1"></span>5.7 Index List sectioning customisation

Use freely the options and the key values in order to reach the desired results, but you are advised to prepare in advance the styles for composing the various indices in a proper way; for example, if you use a titled style for the index, where the index sections are distinguished with a bold face title or alphabetic letter, you have to set up a .ist file, such as myindexstyle.ist, made up like this:

```
headings_flag 1
heading_prefix "\\par\\penalty-50\\textbf{"
heading_suffix "}\\\\\*\~\\\\\*"
symhead_positive "Symbols"
symhead_negative "symbols"
numhead_positive "Numbers"
numhead_negative "numbers"
delim_0 ",\"
```
where the numeric and non alphabetic entries have different titles. But, say, you are making also an index where the entries are file names, and for some names only the extension is entered; the extensions start with a dot, so the sorting program will sort these names at the beginning of the sorted index file, but you won't like to have a title such as "Symbols"; you probably prefer to have a title such as "Extensions"; therefore you have to prepare a different index style file, such as this one:

```
headings_flag 1
heading_prefix "\\par\\penalty-50\\textbf{"
heading_suffix "\} \\\langle \langle \cdot \rangle^* \rangle^* \symhead_positive "Extensions"
```

```
symhead_negative "extensions"
numhead_positive "Numbers"
numhead_negative "numbers"
delim_0 ",\backslash~"
```
This done, besides requiring the use of this package, you have to declare the \makeindex command with the necessary options; pay a particular attention to the options that involve the index symbolic name, the index title, the index style, the fact that the index titles shall appear in the table of contents, and if you are preparing an e-book, you probably would like to hyper link both the page numbers and the index titles to the proper locations. The typesetting program will do everything for you but be careful not to confuse it with illogical index entries.

Especially with multiple indices it is important that you are consistent in putting the right information in the right index and with a consistent mark-up. Define yourself appropriate macros so that, for example, personal names are consistently typeset, say, in caps and small caps and are entered into a specific index; you may even create one command to typeset the name in the document and replicate the same name in the index.

Of course there is no program that can decide at your place what and where to index each piece of information; this is a task for humans. Soooooo. . .

HAPPY T<sub>E</sub>XING!

### <span id="page-16-0"></span>6 Implementation

The heading to the file is in common with the documentation file, and has already been taken care of. But we require the xkeyval package, in order to handle the key-value lists.

Notice that in order to create a specific name space so as to avoid possible conflicts with other packages, all the commands defined in this package are prefixed with the string indtl@.

#### 1 \RequirePackage{xkeyval}

We define the various options and their defaults. After **\ProcessOptions**, we set anyway the original option if the document class has been given the twocolumn option, which is incompatible with multicol. We define also an internal alias for \immediate\write18, a rudimentary check for the typesetting engine and a macro for modifying the command line call to splitindex. The xpatch is requested; at the moment none if its features are used, but it calls etoolbox, whose facilities are used here; while future extensions will benefit from the extended patched commands, that strongly enrich the performances of the main package etoolbox.

4 \DeclareOption{truexindy}{\def\indtl@progdefault{truexindy}}

```
5 \DeclareOption{makeindex}{\def\indtl@progdefault{makeindex}}
```
<sup>2</sup> \DeclareOption{xindy}{\def\indtl@progdefault{texindy}}

<sup>3</sup> \DeclareOption{texindy}{\def\indtl@progdefault{texindy}}

<sup>6</sup> \newif\ifindtl@disableautomatic

```
7 \DeclareOption{noautomatic}{\indtl@disableautomatictrue}
8 \newif\ifindtl@nonewpage
9 \DeclareOption{nonewpage}{%
10 \indtl@nonewpagetrue\indtl@disableautomatictrue
11 }
12 \newif\ifindtl@splitindex
13 \DeclareOption{splitindex}{\indtl@splitindextrue}
14 \newif\ifindtl@original
15 \DeclareOption{original}{\indtl@originaltrue}
16 \DeclareOption{quiet}{\AtEndOfPackage{%
17 \let\indtl@finalmessage\@gobble
18 \let\indtl@splitindexmessage\relax}}
19 \ExecuteOptions{makeindex}
20 \ProcessOptions\relax
2122 \if@twocolumn\indtl@originaltrue\fi
23 \def\indtl@exec{\immediate\write18}
24 \def\indtl@engine{(pdf)latex}
25 \RequirePackage{ifxetex,ifluatex}
26 \ifxetex\def\indtl@engine{xelatex}\fi
27 \ifluatex % luatex doesn't have \qquad (pdf)shellescape
28 \def\indtl@engine{lualatex}
29 \ifnum\luatexversion<68
30 \chardef\indtl@shellescape\@ne % no way to know the value
31 \else
32 \RequirePackage{pdftexcmds} % provides \pdf@shellescape
33 \chardef\indtl@shellescape\pdf@shellescape
34 \foralli
35 \let\indtl@exec\pdf@system
36 \fi
37 \RequirePackage{xpatch}
38 \edef\indtl@splitindexoptions{-m \string"\string"}
39 \def\splitindexoptions#1{\g@addto@macro\indtl@splitindexoptions{ #1}}
40 \@onlypreamble\splitindexoptions
```
While experimenting we found out that some classes or packages are either

incompatible with this one, or must be faked in order to pretend they have been loaded.

There is a serious incompatibility with the memoir class. In facts memoir puts all index entries in the main .aux file and extracts them to the various raw index files at \end{document} time. This means that no raw index file output stream has been defined, and therefore this package can't close it; moreover it can't typeset the indices before \end{document} because they are not yet available. Therefore if memoir is the active class, we will hijack its index mechanism replacing it with ours.

On the opposite we pretend that package makeidx or package multind have been loaded, so that hyperref can play with their commands, that are substantially the same as those used here. By so doing those packages are inhibited from being loaded after this one. We do the same with the forked original imakeidx package so that if imakeidx is loaded before, indextools is not loaded, but an error message is issued; otherwise we fake the fact that imakeidx has already been loaded so that it does not get reloaded.

```
41 \@namedef{ver@makeidx.sty}{3000/12/31}
42 \@ifpackageloaded{multind}
43 {\PackageError{indextools}{Incompatible package 'multind' loaded}
44 {This package is incompatible with multind, don't load both.%
45 \MessageBreak\@ehc}}
46 {\@namedef{ver@multind.sty}{3000/12/31}}
47
48 \@ifpackageloaded{imakeidx}
49 {\PackageError{indextools}{Incompatible package 'imakeidx' loaded}
50 {This package is incompatible with imakeidx, don't load both.%
51 \MessageBreak\@ehc}}
52 {\@namedef{ver@imakeidx.sty}{3000/12/31}}
```
At the same time we redefine some commands defined by makeidx and we define the default English names for the **\see** and **\seealso** commands. We use \providecommand so that, if makeidx has already been loaded, we do not redefine things that have already been defined.

```
53 \providecommand*\see[2]{\emph{\seename} #1}
```

```
54 \providecommand*\seealso[2]{\emph{\alsoname} #1}
```

```
55 \providecommand*\seename{see}
```

```
56 \providecommand*\alsoname{see also}
```
From here on, some commands are duplicated; this depends on the fact that the behavior must be different when using **splitindex** or not. The memory occupied by the useless commands will be cleared at the end of package.

```
57 \providecommand*\makeindex{} % to use \renewcommand safely
```

```
58 \renewcommand{\makeindex}[1][]{\indtl@makeindex{#1}}
```
% \@onlypreamble\makeindex % Already in latex.ltx

This package implementation of \makeindex sets default values for the keys, then evaluates its argument (which is the optional argument to \makeindex) and calls two other macros. After that we have to reset the defaults.

```
60 \def\indtl@makeindex#1{%
```
- \edef\indtl@name{\jobname}%
- \edef\indtl@jobname{\jobname}%
- \def\indtl@title{\indexname}%
- \edef\indtl@program{\indtl@progdefault}%
- \let\indtl@options\space

```
66 \KV@indtl@noautomaticfalse\KV@indtl@intocfalse
```
- \setkeys{indtl}{#1}%
- \ifindtl@splitindex\KV@indtl@noautomaticfalse\fi
- \indtl@build\indtl@name
- \indtl@startidx\indtl@name
- \indtl@resetdefaults

```
72 }
```
Here are the keys. As usual, the indtl@ prefix is used to distinguish anything that is being defined in this package, even the keys.

```
73 \define@key{indtl}{name}{\def\indtl@name{#1}}
74 \define@key{indtl}{title}{\def\indtl@title{#1}}
75 \define@choicekey{indtl}{program}[\indtl@val\indtl@nr]
76 {makeindex,xindy,texindy,truexindy}{%
77 \ifcase\indtl@nr\relax
78 \def\indtl@program{makeindex}%
79 \overline{\arctan}80 \def\indtl@program{texindy}%
81 \or
82 \def\indtl@program{texindy}%
83 \or
84 \def\indtl@program{xindy}%
85 \fi}
86 \define@key{indtl}{options}{\def\indtl@options{ #1 }}
87 \define@boolkey{indtl}{noautomatic}[true]{}
88 \define@boolkey{indtl}{intoc}[true]{}
89 \define@key{indtl}{columns}{\def\indtl@columns{#1}}
90 \define@key{indtl}{columnsep}{\def\indtl@columnsep{#1}}
91 \define@boolkey{indtl}{columnseprule}[true]{}
92 \def\indtl@resetdefaults{%
93 \def\indtl@options{ }%
94 \def\indtl@columns{2}\def\indtl@columnsep{35\p@}%
95 \KV@indtl@columnseprulefalse
96 \KV@indtl@intocfalse\KV@indtl@noautomaticfalse}
97 \indtl@resetdefaults
```
The control sequence \indtl@build defines a control sequence to hold the setup for an index to be used when the index is sorted and printed

```
98 \def\indtl@build#1{%
99 \toks@{}%
100 \indtl@dokey\indtl@title
101 \indtl@dokey\indtl@program
102 \indtl@dokey\indtl@options
103 \indtl@dokey\indtl@columns
104 \indtl@dokey\indtl@columnsep
105 \ifKV@indtl@noautomatic
106 \addto@hook\toks@{\KV@indtl@noautomatictrue}%
107 \else
108 \addto@hook\toks@{\KV@indtl@noautomaticfalse}%
109 \foralli
110 \ifKV@indtl@intoc
111 \addto@hook\toks@{\KV@indtl@intoctrue}%
112 \else
113 \addto@hook\toks@{\KV@indtl@intocfalse}%
114 \overrightarrow{fi}115 \ifKV@indtl@columnseprule
116 \addto@hook\toks@{\KV@indtl@columnsepruletrue}%
117 \else
118 \addto@hook\toks@{\KV@indtl@columnseprulefalse}%
119 \fi
```

```
120 \expandafter\edef\csname indtl@set@#1\endcsname{\the\toks@}%
121 }
```
Comand \indtl@dokey receives as argument the text of the values assigned to certain keys, and adds them to the options token list.

```
122 \def\indtl@dokey#1{%
```

```
123 \expandafter\addto@hook\expandafter\toks@\expandafter{%
```

```
124 \expandafter\def\expandafter#1\expandafter{#1}}}
```
Command  $\int$ indtl@startidx defines the output stream(s); the macro with suffix split is used when *splitindex* is not enabled, the one with suffix unique is used otherwise. In the case of many indices, the symbolic name for an index named 'pippo' is \pippo@idxfile corresponding to the file pippo.idx. When splitindex is enabled, the only output stream is called  $\Diamond$  indexfile as in standard LAT<sub>E</sub>X, corresponding to \jobname.idx.

125 \def\indtl@startidxsplit#1{%

```
126 \if@filesw
127 \def\index{\@bsphack
128 \@ifnextchar [{\@index}{\@index[\indtl@jobname]}}
129 \expandafter\newwrite\csname #1@idxfile\endcsname
130 \immediate\openout \csname #1@idxfile\endcsname #1.idx\relax
131 \typeout{Writing index file #1.idx}%
132 \fi}
```
We define a switch which is set to true when a  $\mathbb{R}$  and  $\mathbb{R}$  command is given: with *splitindex* we open only one stream.

```
133 \newif\ifindtl@startedidx
134 \def\indtl@startidxunique#1{%
135 \if@filesw
136 \ifindtl@startedidx\else
137 \newwrite\@indexfile
138 \immediate\openout\@indexfile\indtl@jobname.idx%
139 \global\indtl@startedidxtrue
140 \fi
141 \def\index{\@bsphack
142 \@ifnextchar [{\@index}{\@index[\indtl@jobname]}}
143 \expandafter\let\csname #1@idxfile\endcsname\@empty
144 \typeout{Started index file #1}%
145 \fi}
```
Provide a default definition for \index; when a \makeindex command is given and LAT<sub>EX</sub> is writing on auxiliary files, \index will be redefined, as seen before. When index files are written, \index always calls \@index. Some code is borrowed from memoir.cls, but heavily modified. We want **\@wrindex** to be defined with two arguments, so that hyperref can hook into it just like it does with the similar commands defined by the old packages multind and index.

```
146 \renewcommand{\index}[2][]{\@bsphack\@esphack}
147 \def\@index[#1]{%
148 \@ifundefined{#1@idxfile}%
```

```
149 {\PackageWarning{indextools}{Undefined index file '#1'}%
```
 \begingroup \@sanitize \indtl@nowrindex}% {\edef\@idxfile{#1}% \begingroup \@sanitize \@wrindex\@idxfile}} \def\indtl@nowrindex#1{\endgroup\@esphack}

Command **\@wrindex** must be duplicated; we have to call it the same as usual in order to support hyperref. But the real name will be given at the end. We have to define a switch to allow the use of the showidx facilities. We define also a helper macro so as to do the right thing so as to show the index file name to which a certain index entry is going to be written; the idea is to prefix the index entry with the actual name of the specific index, except in the case or the default index, where the name is set to \jobname. Since the control sequence is a primitive command, its value cannot be directly compared in the \ifx sense to the current macro represented by argument #1. Therefore we need a further helper control sequence \indtl@jobname that contains the value assigned to \jobname.

We must also take care of the case where the user wants to print the index entries in the margin while working on the document. This implies testing for the package showidx being already loaded; but this is not sufficient, because the memoir class simulates the showidx package and the test would result to be true even if the user did not load that package, but uses the memoir class.

Therefore we use the same boolean used by memoir, testing in advance so as not redefining it; then we use it to let the showidx true or simulated macros do their job, but we also take care of resetting the switch default value to false at begin document time if the memoir class is being used.

```
158 \@ifundefined{showindexmarks}{\newif\ifshowindexmark}{}
159 \@ifpackageloaded{showidx}{\showindexmarktrue}{\showindexmarkfalse}
160 \newcommand\indtl@showidxentry[2]{%
161 \ifshowindexmark
162 \@showidx{\ifdefequal{\indtl@jobname}{#1}{}{[#1]\space}#2}%
163 \quad \text{if} \;164 \newcommand\indtl@wrindexentrysplit[3]{%
165 \expandafter\protected@write\csname#1@idxfile\endcsname{}%
166 {\string\indexentry{#2}{#3}}%
167 }
168 \newcommand\indtl@wrindexentryunique[3]{%
169 \protected@write\@indexfile{}%
170 {\string\indexentry[#1]{#2}{#3}}%
171 }
172 \def\indtl@wrindexsplit#1#2{%
173 \indtl@wrindexentrysplit{#1}{#2}{\thepage}%
174 \endgroup\indtl@showidxentry{#1}{#2}%
175 \@esphack%
176 }
177 \def\indtl@wrindexunique#1#2{%
```

```
178 \indtl@wrindexentryunique{#1}{#2}{\thepage}%
179 \endgroup\indtl@showidxentry{#1}{#2}%
180 \@esphack%
181 }
```
Compilation of the indices is disabled if -shell-escape has not been given or the restricted mode is not active; in this case we emit a warning.  $X \pi T F X$ has \shellescape instead of \pdfshellescape, so we take care of this (hoping that users or packages don't define a \shellescape command). In any case we define an internal version of this command. In the case of luatex we can't emit the proper messages if *luatex* is not version 0.68 or later. The conditional \ifKV@indtl@noautomatic is defined by \define@boolkey above.

```
182 \def\indtl@shellwarn{}
183 \ifdefined\indtl@shellescape % luatex
184 \else
185 \@ifundefined{shellescape}
186 {\let\indtl@shellescape\pdfshellescape} % pdftex
187 {\let\indtl@shellescape\shellescape} % xetex
188 \fi
189 \ifnum\indtl@shellescape=\z@
190 \let\KV@indtl@noautomaticfalse\KV@indtl@noautomatictrue
191 \KV@indtl@noautomatictrue
192 \def\indtl@shellwarn{\MessageBreak or call \indtl@engine\space with
193 -shell-escape}
194 \fi
Do the same if noautomatic has been given as an option.
```

```
195 \ifindtl@disableautomatic
196 \let\KV@indtl@noautomaticfalse\KV@indtl@noautomatictrue
197 \KV@indtl@noautomatictrue
198 \fi
```
Now we set up the theindex environment. If the original option is set, we simply patch the class definition in order to call the macro that does the work related to the table of contents. Otherwise we define a new theindex environment, based on the standard, but using, if the number of columns is greater than one, the multicols environment. Users needing a different setup can use the \indexsetup command. Before doing so, though, we need to disable certain features if the package fancyhdr is loaded sometimes before the \begin{document statement, be it before or after loading indextools. If that package is loaded we have to patch the definition of the environment theindex, because its default commands interfere with those defined here that work perfectly when fancyhdr is not loaded. This patching could be defined further on, but if it remains close to what has to be patched, it's easier to understand it's operation.

We make this redefinition at the begining of the document, to prevent redefinition by other packages, like bidi. This point is where indextools and imakeidx diverge.

```
199 \newif\ifindtl@fancyhdr
```

```
200 \AtBeginDocument{%
```

```
201 \@ifpackageloaded{fancyhdr}{\indtl@fancyhdrtrue}{\indtl@fancyhdrfalse}%
202 \ifindtl@original
203 \expandafter\def\expandafter\theindex\expandafter{\expandafter
204 \indtl@maybeaddtotoc\theindex}
205 \else
206 \renewenvironment{theindex}
207 {\indtl@maybeaddtotoc
208 \indtl@indexlevel{\indexname}%
209 \ifindtl@fancyhdr\else%
210 \indtl@indexheaders%
211 \thispagestyle{\indtl@firstpagestyle}%
212 \overrightarrow{12}213 \ifnum\indtl@columns>\@ne
214 \columnsep \indtl@columnsep
215 \ifx\indtl@idxprologue\relax
216 \begin{multicols}{\indtl@columns}
217 \qquad \qquad \qquad \qquad \qquad \qquad \qquad \qquad \qquad \qquad \qquad \qquad \qquad \qquad \qquad \qquad \qquad \qquad \qquad \qquad \qquad \qquad \qquad \qquad \qquad \qquad \qquad \qquad \qquad \qquad \qquad \qquad \qquad \qquad \qquad \qquad218 \begin{multicols}{\indtl@columns}[\indtl@idxprologue]
219 \qquad \qquad \int fi
220 \else
221 \indtl@idxprologue
222 \fi
223 \global\let\indtl@idxprologue\relax
224 \parindent\z@
225 \parskip\z@ \@plus .3\p@\relax
226 \columnseprule \ifKV@indtl@columnseprule.4\p@\else\z@\fi
227 \raggedright
228 \let\item\@idxitem
229 \indtl@othercode}
230 {\ifnum\indtl@columns>\@ne\end{multicols}\fi
231 }
232 \fi
233 }
234 \ifindtl@original
235 \else
236 \global\let\indtl@idxprologue\relax
237 \RequirePackage{multicol}
238 \fi
The command \indexsetup may be used to customize some aspects of index
formatting.
239 \def\indtl@indexlevel{%
240 \@ifundefined{chapter}{\section}{\chapter}*}
241 \define@key{indtlindex}{level}{\def\indtl@indexlevel{#1}}
242 \def\indtl@toclevel{%
243 \@ifundefined{chapter}{section}{chapter}}
244 \define@key{indtlindex}{toclevel}{\def\indtl@toclevel{#1}}
245 \define@boolkey{indtlindex}{noclearpage}[true]{\let\indtl@clearpage\relax}
246 \def\indtl@indexheaders{%
```
247 \@mkboth{\MakeUppercase\indexname}{\MakeUppercase\indexname}}

```
248 \define@key{indtlindex}{headers}{\def\indtl@indexheaders{\markboth#1}}
```
\def\indtl@firstpagestyle{plain}

```
250 \define@key{indtindex}{firstpagestyle}{\def\intfargs{up}
```

```
251 \let\indtl@othercode\relax
```

```
252 \define@key{indtlindex}{othercode}{\def\indtl@othercode{#1}}
```

```
253 \newcommand{\indexsetup}[1]{%
```

```
254 \ifindtl@original\else\setkeys{indtlindex}{#1}\fi}
```
\@onlypreamble\indexsetup

The command \indexprologue sets the internal version which is always \let to \relax during \begin{theindex}.

```
256 \newcommand{\indexprologue}[2][\bigskip]{%
```

```
257 \long\gdef\indtl@idxprologue{{#2\par}#1}}
```
Now we provide the relevant \printindex macros by transferring the real job to a secondary macro \indtl@putindex after due checks and messages.

```
258 \providecommand*{\printindex}{}
```

```
259 \renewcommand*{\printindex}[1][\indtl@jobname]{%
```

```
260 \@ifundefined{#1@idxfile}{\indtl@error{#1}}{\indtl@putindex{#1}}}
```

```
262 \def\indtl@error#1{%
```

```
263 \def\@tempa{#1}\def\@tempb{\indtl@jobname}%
```

```
264 \ifx\@tempa\@tempb
```

```
265 \let\indtl@optarg\@empty
```

```
266 \else
```

```
267 \def\indtl@optarg{[#1]}%
```

```
268 \fi
```

```
269 \PackageError{indextools}
```

```
270 {Misplaced \protect\printindex\indtl@optarg}
```

```
271 {You are not making this index, as no appropriate
```

```
272 \protect\makeindex\MessageBreak
```

```
273 command has been issued in the preamble.}}
```
We define a command to do a  $\text{cleandoublepage}$  if the option *openright* is active (in classes where twoside is meaningful). In case \chapter is defined but not \if@openright, we assume that the class wants "open right".

```
274 \def\indtl@clearpage{%
```

```
275 \@ifundefined{chapter}
276 {\clearpage} % article and similar classes
277 {\@ifundefined{if@openright}
278 {\cleardoublepage}
279 {\if@openright
280 \cleardoublepage
281 \else
282 \clearpage
283 \{f_i\}284 }}
```
We need a helper macro to do a check in order to avoid a loop and the hook where to insert the table of contents related stuff.

```
285 \def\indtl@check@indexname{\indexname}
```
\providecommand\*\indtl@maybeaddtotoc{}

Two helper macros for preparing the final messages to the user.

\def\indtl@finalmessage#1{%

```
288 \expandafter\edef\csname indtl@message#1\endcsname
289 {\indtl@program\indtl@options#1.idx}
290 \AtEndDocument{\PackageWarning{indextools}{%
291 Remember to run \indtl@engine\space again after calling\MessageBreak
292 '\@nameuse{indtl@message#1}'\indtl@shellwarn\@gobble}}}
293 \def\indtl@splitindexmessage{%
294 \AtEndDocument{\PackageWarningNoLine{indextools}{%
295 Remember to run \indtl@engine\space again after calling\MessageBreak
296 'splitindex' and processing the indices\indtl@shellwarn}}}
```
Here is a helper macro for deciding whether to call the external utility or to issue a final message. In \indtl@makeindexname we put the name of the only program allowed by default (makeindex). If the list is updated, we can supplement the list here, maybe defining a list macro; for now this is sufficient. The temporary switch \if@tempswa is set to true if automatic processing is possible, so that the main macro can take the appropriate action.

```
297 \def\indtl@makeindexname{makeindex}
298 \def\indtl@decide{%
299 \@tempswafalse
300 \ifindtl@splitindex % splitindex is not "safe"
301 \ifnum\indtl@shellescape=\@ne\@tempswatrue\fi
302 \else
303 \ifx\indtl@program\indtl@makeindexname % nor is texindy
304 \ifnum\indtl@shellescape=\tw@\@tempswatrue\fi
305 \fi
306 \ifnum\indtl@shellescape=\@ne\@tempswatrue\fi
307 \fi
308 \ifKV@indtl@noautomatic
309 \@tempswafalse
310 \fi}
```
We now define the main macro that puts the specified index file into the document and possibly orders to add the index title to the table of contents. It is duplicated as usual. The argument #1 is the specific symbolic name of the index. In particular if the *intoc* option has been specified, the hook \indtl@maybeaddtotoc is defined in such a way that the relevant information is added to the toc file. The \phantomsection command is necessary when using hyperref; here it is hidden as argument to \@nameuse, so it is equivalent to \relax and does nothing if hyperref has not been loaded.

\def\indtl@putindexsplit#1{%

```
312 \ifindtl@nonewpage\else
```
\indtl@clearpage

```
314 \fi
```
- \immediate\closeout\csname #1@idxfile\endcsname
- \let\indtl@indexname\indexname % keep \indexname

\@nameuse{indtl@set@#1}\indtl@decide

```
318 \if@tempswa % we can call the external program
319 \indtl@exec{\indtl@program\indtl@options#1.idx}%
320 \else
321 \indtl@finalmessage{#1}%
322 \fi
323 \ifKV@indtl@intoc
324 \def\indtl@maybeaddtotoc{\@nameuse{phantomsection}%
325 \addcontentsline{toc}{\indtl@toclevel}{\indtl@title}}%
326 \else
327 \def\indtl@maybeaddtotoc{}%
328 \fi
329 \ifx\indtl@title\indtl@check@indexname\else
330 \def\indexname{\indtl@title}%
331 \fi
332 \@input@{#1.ind}
333 \let\indexname\indtl@indexname % restore \indexname
334 }
335
336 \newif\ifindtl@splitdone
337 \def\indtl@putindexunique#1{%
338 \ifindtl@nonewpage\else
339 \indtl@clearpage
340 \fi
341 \let\indtl@indexname\indexname % keep \indexname
342 \@nameuse{indtl@set@#1}\indtl@decide
343 \if@tempswa % we can call the external program
344 \ifindtl@splitdone\else
345 \immediate\closeout\@indexfile
346 \indtl@exec{splitindex \indtl@splitindexoptions\space\indtl@jobname.idx}%
347 \global\indtl@splitdonetrue
348 \fi
349 \else
350 \ifindtl@splitdone\else
351 \indtl@splitindexmessage\global\indtl@splitdonetrue
352 \fi
353 \fi
354 \if@tempswa % we can call the external program
355 \indtl@exec{\indtl@program\indtl@options\indtl@jobname-#1.idx}%
356 \fi
357 \ifKV@indtl@intoc
358 \def\indtl@maybeaddtotoc{\@nameuse{phantomsection}%
359 \addcontentsline{toc}{\indtl@toclevel}{\indtl@title}}%
360 \else
361 \def\indtl@maybeaddtotoc{}%
362 \fi
363 \ifx\indtl@title\indtl@check@indexname\else
364 \def\indexname{\indtl@title}%
365 \fi
366 \@input@{\indtl@jobname-#1.ind}
```

```
367 \let\indexname\indtl@indexname % restore \indexname
```
}

At this point, we choose the meaning of the relevant commands, reclaiming the space occupied by the discarded ones

\ifindtl@splitindex

```
370 \let\indtl@startidx\indtl@startidxunique
```
\let\@wrindex\indtl@wrindexunique

- \let\indtl@putindex\indtl@putindexunique
- \let\indtl@wrindexentry\indtl@wrindexentryunique
- \let\indtl@startidxsplit\@undefined
- \let\indtl@wrindexsplit\@undefined
- \let\indtl@putindexsplit\@undefined

\else

- \let\indtl@startidx\indtl@startidxsplit
- \let\@wrindex\indtl@wrindexsplit
- \let\indtl@putindex\indtl@putindexsplit
- \let\indtl@wrindexentry\indtl@wrindexentrysplit
- \let\indtl@startidxunique\@undefined
- \let\indtl@wrindexunique\@undefined
- \let\indtl@putindexunique\@undefined
- \fi

To end the code, we deal with memoir:

- \@ifclassloaded{memoir}{\let\@wrindexm@m\@wrindex
- \AtBeginDocument{\hideindexmarks}}{}

The end.